**sadem .ly**

# خطوات إنشاء مصفوفة االتصال connection matrix steps

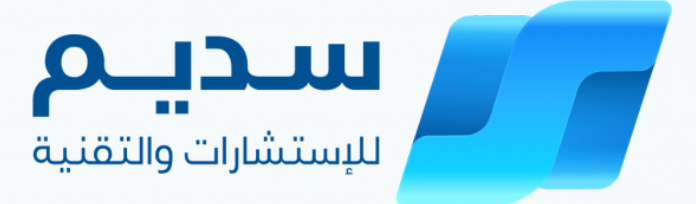

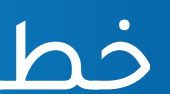

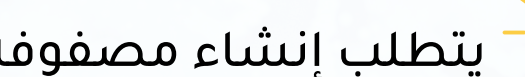

**حصريا مع سديم لإلستشارات والتقنية**

 $\mathbb{C}$ كيف تصنع مصفوفة اتصال  $\mathbb{C}$ 

يتطلب إنشاء مصفوفة اتصال بضع خطوات بسيطة. دعنا نلقي نظرة فاحصة على كل خطوة. $\sum_{\alpha=1}^{\infty}$ 

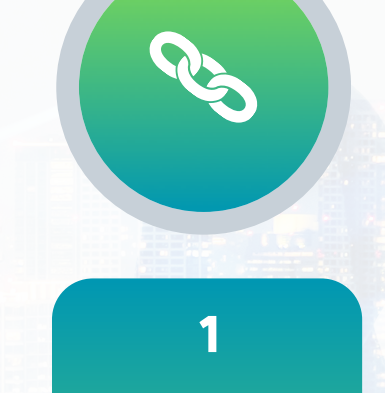

# **تحديد قنوات االتصا تحديد أصحاب المصلحة ل**

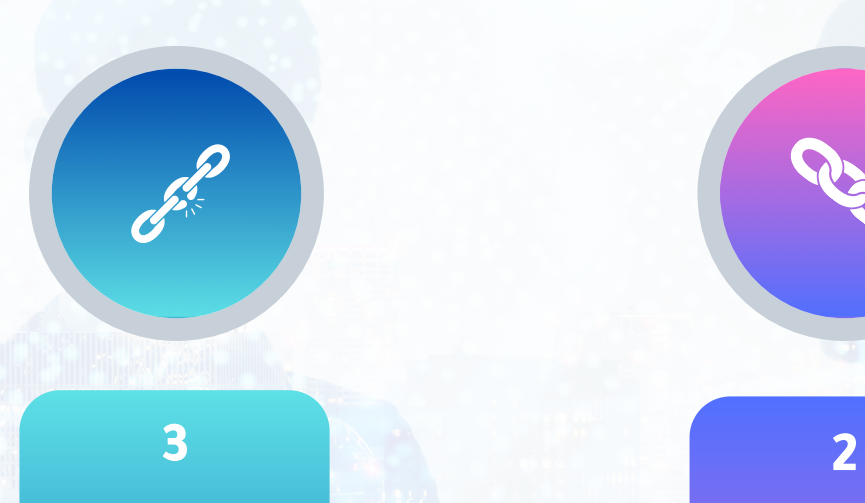

## **تحديد تردد االتصال**

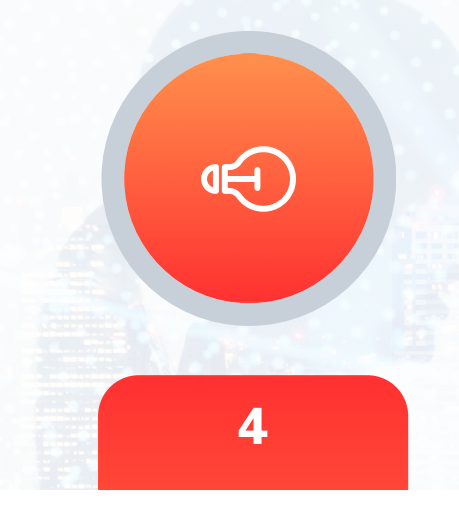

## **تحديد الغرض من االتصال**

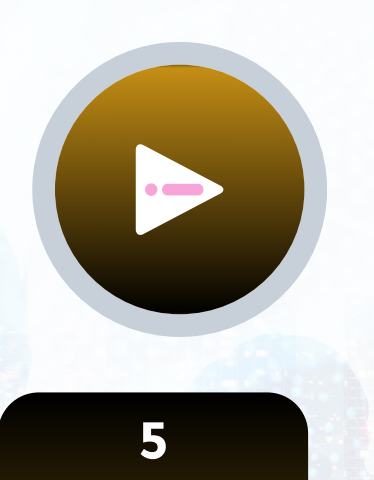

#### **تعيين ملكية االتصاالت**

**تتمثل الخطوة األولى في إنشاء مصفوفة اتصال في تحديد جميع أصحاب المصلحة المشاركين في المشروع أو العمل. قد يشمل ذلك أعضاء الفريق والعمالء والموردين والبائعين والمقاولين وأصحاب المصلحة اآلخرين الذين لديهم تأثير مباشر أو غير مباشر على المشروع أو العمل. بمجرد تحديد جميع أصحاب المصلحة ، يمكنك إدراجهم في مصفوفة االتصال**

**الخطوة التالية هي تحديد قنوات االتصال المختلفة التي سيتم استخدامها للتواصل مع أصحاب المصلحة. قد يشمل ذلك البريد اإللكتروني أو الهاتف أو مؤتمرات الفيديو أو المراسلة الفورية أو برنامج إدارة المشروع أو أي أداة اتصال أخرى ذات صلة بالمشروع أو العمل. من الضروري اختيار أنسب قنوات االتصال لضمان التواصل الفعال.**

 $90000$  in  $f$ 

**بمجرد تحديد أصحاب المصلحة وقنوات االتصال ، فإن الخطوة التالية هي تحديد عدد المرات التي سيحدث فيها االتصال بين أصحاب المصلحة. قد يختلف هذا حسب صاحب المصلحة ومرحلة المشروع أو العمل. على سبيل المثال ، قد يحتاج أعضاء الفريق إلى التواصل على أساس يومي ،بينما قد يحتاج العمالء فقط إلى التحديث أسبوعًيا أو شهرًيا. من المهم تحديد وتيرة االتصال لضمان إعالم الجميع ومشاركتهم.**

**الخطوة التالية هي تحديد الغرض من االتصال. وهذا يشمل سبب االتصال ، وما هي المعلومات التي يجب مشاركتها ، وما يجب أن يتوقعه أصحاب المصلحة من االتصال. قد يشمل ذلك تحديثات حول تقدم المشروع ، أو تغييرات في النطاق ، أو تعليقات على األداء ، أو أي معلومات أخرى ذات صلة.**

**أخيًرا ، الخطوة األخيرة هي تعيين ملكية االتصال. يتضمن ذلك تحديد الشخص المسؤول عن بدء والحفاظ على التواصل مع أصحاب المصلحة. قد يكون هذا مدير مشروع أو قائد فريق أو أي شخص آخر مسؤول عن االتصال. يضمن تعيين ملكية االتصاالت أن يكون االتصال متسًقا وفعاًلا.**

#### **How to Create a Communication Matrix?**

**Creating a communication matrix involves a few simple steps. Let's take a closer look at each step.**

**Step 1: Identify Stakeholders**

The first step in creating a communication matrix is to identify all the stakeholders involved in the project or business. This may include team members, clients, suppliers, vendors, contractors, and other stakeholders who have a direct or indirect impact on the project or business. Once you have identified all the stakeholders, you can list them down in the communication matrix.

The next step is to identify the different communication channels that will be used to communicate with the stakeholders. This may include email, phone, video conferencing, instant messaging, project management software, or any other communication tool that is relevant to the project or business. It is essential to choose the most appropriate communication channels to ensure **effective communication.**

#### **Step 2: Identify Communication Channels**

Once you have identified the stakeholders and communication channels, the next step is to define how often communication will occur between the stakeholders. This may vary depending on the stakeholder and the stage of the project or business. For example, team members may need to communicate on a daily basis, while clients may only need to be updated weekly or monthly. **It is important to define communication frequency to ensure that everyone is informed and engaged.**

The next step is to define the purpose of the communication. This includes the reason for the communication, what information needs to be shared, and what the stakeholders should expect from the communication. This may include updates on project **progress, changes in scope, feedback on performance, or any other relevant information.**

**Step 3: Define Communication Frequency**

Finally, the last step is to assign communication ownership. This involves identifying the person responsible for initiating and maintaining communication with the stakeholders. This may be a project manager, team leader, or any other person who is **responsible for the communication. Assigning communication ownership ensures that communication is consistent and effective. Benefits of a Communication Matrix**

1. Improved Communication: A communication matrix ensures that everyone is informed, engaged, and has a clear understanding **of their role and responsibilities.**

**Step 4: Define Communication Purpose**

تتمثل الخطوة الأولى في إنشاء مصفوفة اتصال في تحديد جميع أصحاب المصلحة المشاركين في المشروع أو العمل. قد يشمل ذلك أعضاء الفريق والعملاء والموردين والبائعين والمقاولين وأصحاب المصلحة الآخرين الذين لديهم تأثير مباشر أو غير مباشر على المشروع **أو العمل. بمجرد تحديد جميع أصحاب المصلحة ،يمكنك إدراجهم في مصفوفة االتصال.**

الخطوة التالية هي تحديد قنوات الاتصال المختلفة التي سيتم استخدامها للتواصل مع أصحاب المصلحة. قد يشمل ذلك البريد الإلكتروني أو الهاتف أو مؤتمرات الفيديو أو المراسلة الفورية أو برنامج إدارة المشروع أو أي أداة اتصال أخرى ذات صلة بالمشروع أو **العمل. من الضروري اختيار أنسب قنوات االتصال لضمان التواصل الفعال.**

**Step 5: Assign Communication Ownership**

بمجرد تحديد أصحاب المصلحة وقنوات الاتصال ، فإن الخطوة التالية هي تحديد عدد المرات التي سيحدث فيها الاتصال بين أصحاب المصلحة. قد يختلف هذا حسب صاحب المصلحة ومرحلة المشروع أو العمل. على سبيل المثال ، قد يحتاج أعضاء الفريق إلى التواصل على أساس يومي ، بينما قد يحتاج العملاء فقط إلى التحديث أسبوعيًا أو شهريًا. من المهم تحديد وتيرة الاتصال لضمان إعلام الجميع **ومشاركتهم.**

الخطوة التالية هي تحديد الغرض من الاتصال. وهذا يشمل سبب الاتصال ، وما هي المعلومات التي يجب مشاركتها ، وما يجب أن يتوقعه أصحاب المصلحة من الاتصال. قد يشمل ذلك تحديثات حول تقدم المشروع ، أو تغييرات في النطاق ، أو تعليقات على الأداء ، أو **أي معلومات أخرى ذات صلة.**

أخيرًا ، الخطوة الأخيرة هي تعيين ملكية الاتصال. يتضمن ذلك تحديد الشخص المسؤول عن بدء والحفاظ على التواصل مع أصحاب المصلحة. قد يكون هذا مدير مشروع أو قائد فريق أو أي شخص آخر مسؤول عن الاتصال. يضمن تعيين ملكية الاتصالات أن يكون **االتصال متسًقا وفعاًلا.**

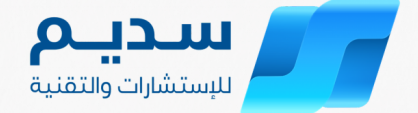

**A communication matrix provides several benefits, including:**

**2.Increased Collaboration: A communication matrix encourages collaboration between stakeholders, leading to better outcomes. 3.Reduced Confusion: A communication matrix**

**كيف تصنع مصفوفة اتصال؟**

**يتطلب إنشاء مصفوفة اتصال بضع خطوات بسيطة. دعنا نلقي نظرة فاحصة على كل خطوة. الخطوة :1 تحديد أصحاب المصلحة**

**الخطوة الثانية: تحديد قنوات االتصال**

**الخطوة :3 تحديد تردد االتصال**

**الخطوة :4 تحديد الغرض من االتصال**

**الخطوة :5 تعيين ملكية االتصاالت**

**فوائد مصفوفة االتصاالت**

**توفر مصفوفة االتصال العديد من الفوائد ، بما في ذلك:**

**.1تحسين االتصال: تضمن مصفوفة االتصال أن يكون كل شخص على علم ومشاركة وفهم واضح لدوره ومسؤولياته.**

**.2زيادة التعاون: مصفوفة االتصال تشجع التعاون بين أصحاب المصلحة ، مما يؤدي إلى نتائج أفضل.**

**.3تقليل االرتباك: مصفوفة اتصال**